<span id="page-0-3"></span>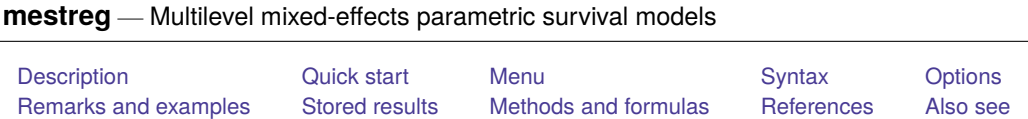

# <span id="page-0-0"></span>**Description**

mestreg fits a mixed-effects parametric survival-time model. The conditional distribution of the response given the random effects is assumed to be an exponential, Weibull, lognormal, loglogistic, or gamma distribution. mestreg can be used with single- or multiple-record st data.

# <span id="page-0-1"></span>**Quick start**

Without weights

Two-level Weibull survival model with covariates x1 and x2 and random intercepts by lev2 using [stset](https://www.stata.com/manuals/ststset.pdf#ststset) data

mestreg x1 x2 || lev2:, distribution(weibull)

Mixed-effects model adding random coefficients for x1

mestreg x1 x2 || lev2:x1, distribution(weibull)

Three-level random-intercept model with lev2 nested within lev3 mestreg x1 x2 || lev3: || lev2:, distribution(weibull)

With weights

Two-level Weibull survival model with covariates x1 and x2, random intercepts by lev2, and observation-level frequency weights wvar1 using [stset](https://www.stata.com/manuals/ststset.pdf#ststset) data

mestreg x1 x2 [fweight=wvar1] || lev2:, distribution(weibull)

Two-level random-intercept model from a two-stage sampling design with PSUs identified by psu using PSU-level and observation-level sampling weights wvar2 and wvar1

mestreg x1 x2 [pweight=wvar1] || psu:, pweight(wvar2)

Same as above, but [svyset](https://www.stata.com/manuals/svysvyset.pdf#svysvyset) the data first

svyset psu, weight(wvar2) || n, weight(wvar1) svy: mestreg x1 x2 || psu:, distribution(weibull)

<span id="page-0-2"></span>Note: Any supported parametric survival [distribution](https://www.stata.com/manuals/memestreg.pdf#memestregSyntaxdistname) may be specified in place of weibull above.

## **Menu**

Statistics > Multilevel mixed-effects models > Parametric survival regression

## <span id="page-1-0"></span>**Syntax**

```
mestreg fe equation [ || re equation ] [ || re equation ... ],
  distribution(distname) [ options]
```
where the syntax of *fe equation* is

 $\left[$ *[indepvars](https://www.stata.com/manuals/u11.pdf#u11.4varnameandvarlists)*  $\left[$   $\left[$   $\int$  $\int$  $\int$   $\left[$   $\right]$   $\left[$   $\left[$   $\right]$   $\left[$   $\left[$   $\right]$   $\left[$   $\right]$   $\left[$   $\left[$   $\right]$   $\left[$   $\right]$   $\left[$   $\left[$   $\right]$   $\left[$   $\left[$   $\right]$   $\left[$   $\left[$   $\right]$   $\left[$   $\left[$   $\right]$   $\left[$   $\left[$   $\right]$   $\left[$ 

and the syntax of *re\_equation* is one of the following:

for random coefficients and intercepts

*levelvar*: [ *[varlist](https://www.stata.com/manuals/u11.pdf#u11.4varnameandvarlists)* ] [ , *re options*]

for random effects among the values of a factor variable in a crossed-effects model

*levelvar*: R.*[varname](https://www.stata.com/manuals/u11.pdf#u11.4varnameandvarlists)*

*levelvar* is a variable identifying the group structure for the random effects at that level or is \_all representing one group comprising all observations.

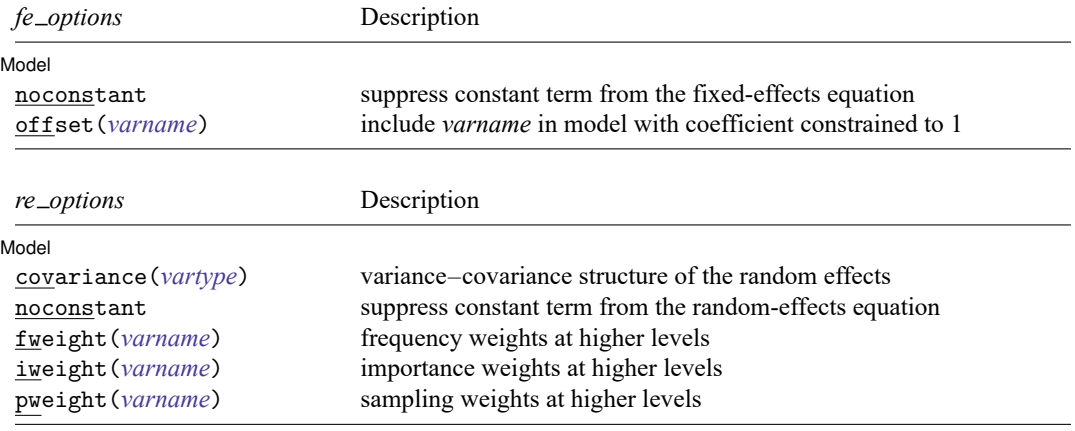

### **[mestreg](#page-0-3) — Multilevel mixed-effects parametric survival models 3**

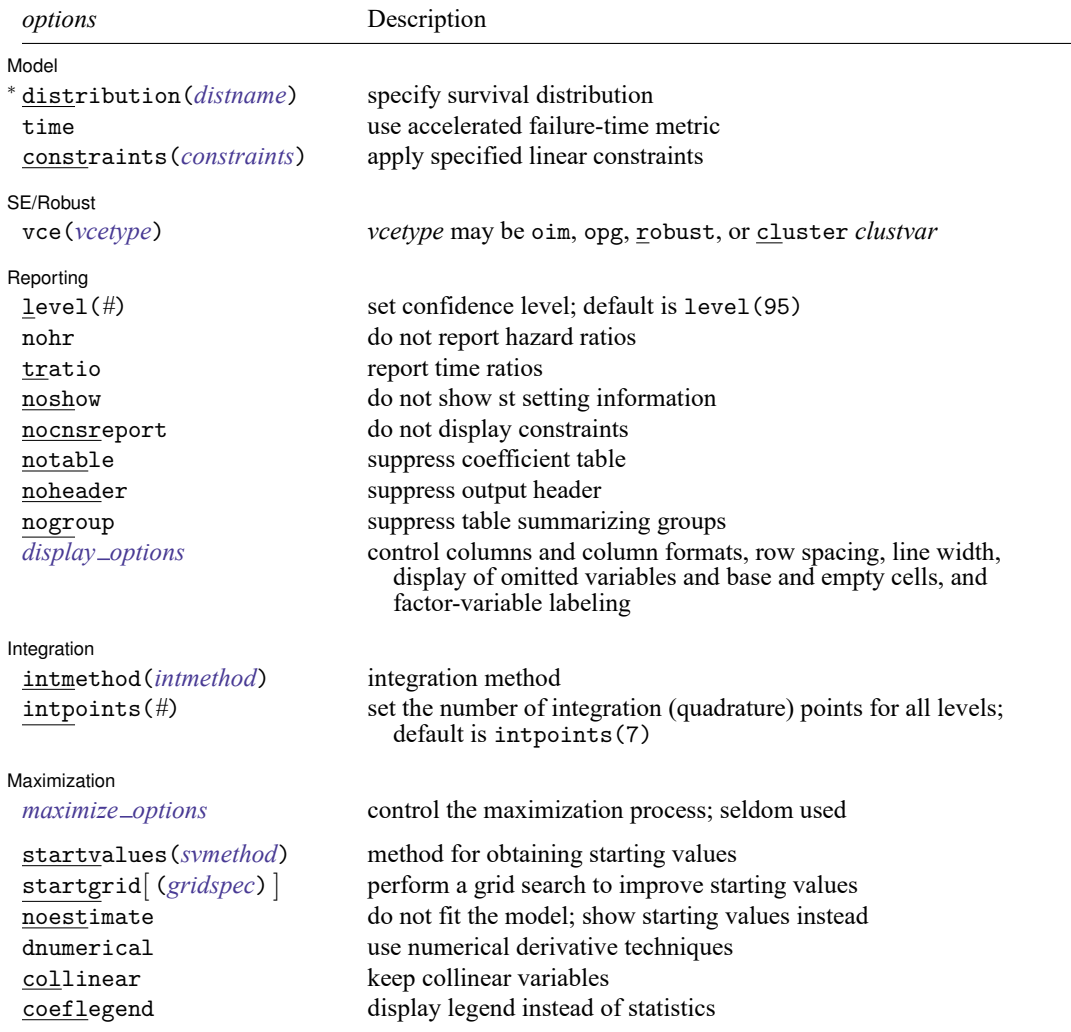

<sup>∗</sup>distribution(*distname*) is required.

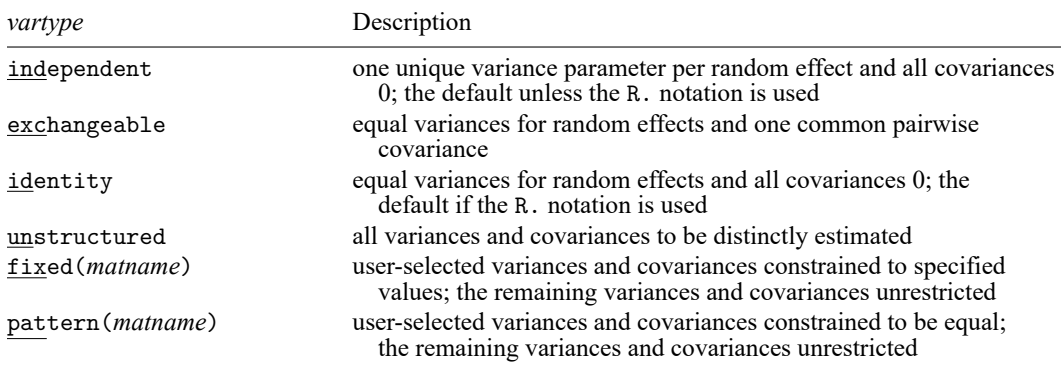

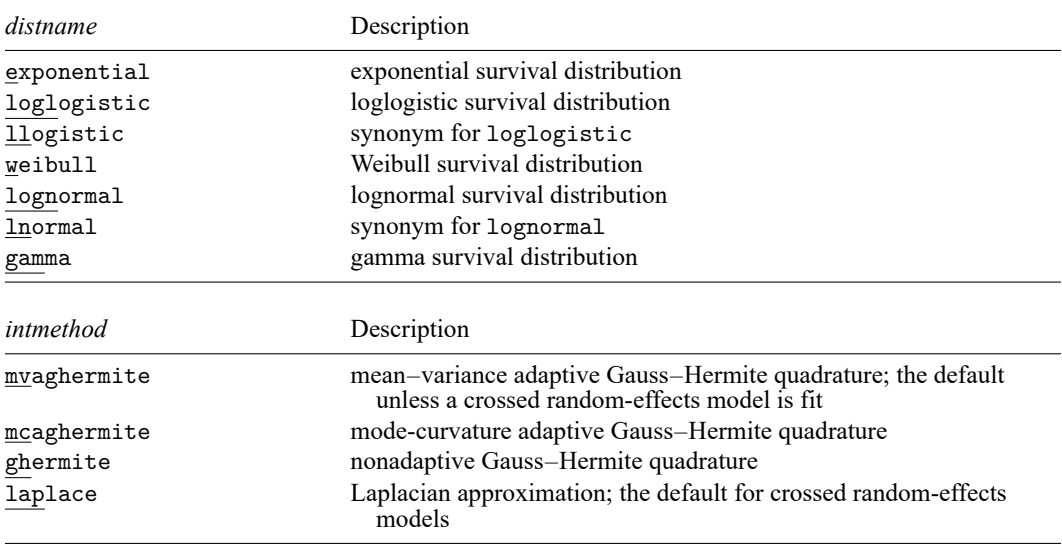

You must stset your data before using mestreg; see [ST] **[stset](https://www.stata.com/manuals/ststset.pdf#ststset)**.

*indepvars* and *varlist* may contain factor variables; see **[**U**[\] 11.4.3 Factor variables](https://www.stata.com/manuals/u11.pdf#u11.4.3Factorvariables)**.

bayes, by, collect, and svy are allowed; see **[**U**[\] 11.1.10 Prefix commands](https://www.stata.com/manuals/u11.pdf#u11.1.10Prefixcommands)**. For more details, see [BAYES] **[bayes: mestreg](https://www.stata.com/manuals/bayesbayesmestreg.pdf#bayesbayesmestreg)**.

vce() and weights are not allowed with the svy prefix; see [\[SVY\]](https://www.stata.com/manuals/svysvy.pdf#svysvy) **svy**.

fweights, iweights, and pweights are allowed; see **[**U**[\] 11.1.6 weight](https://www.stata.com/manuals/u11.pdf#u11.1.6weight)**. Only one type of weight may be specified. Weights are not supported under the Laplacian approximation or for crossed models.

startvalues(), startgrid, noestimate, dnumerical, collinear, and coeflegend do not appear in the dialog box.

<span id="page-3-0"></span>See **[**U**[\] 20 Estimation and postestimation commands](https://www.stata.com/manuals/u20.pdf#u20Estimationandpostestimationcommands)** for more capabilities of estimation commands.

## **Options**

 $\overline{a}$ 

[ Model ] Model **Andrea** Model **Andrea Model (1999)** 

- noconstant suppresses the constant (intercept) term and may be specified for the fixed-effects equation and for any of or all the random-effects equations.
- offset(*[varname](https://www.stata.com/manuals/u11.pdf#u11.4varnameandvarlists)*) specifies that *varname* be included in the fixed-effects portion of the model with the coefficient constrained to be 1.
- covariance(*vartype*) specifies the structure of the covariance matrix for the random effects and may be specified for each random-effects equation. *vartype* is one of the following: independent, exchangeable, identity, unstructured, fixed(*matname*), or pattern(*matname*).
	- covariance(independent) covariance structure allows for a distinct variance for each random effect within a random-effects equation and assumes that all covariances are 0. The default is covariance(independent) unless a crossed random-effects model is fit, in which case the default is covariance(identity).
	- covariance(exchangeable) structure specifies one common variance for all random effects and one common pairwise covariance.
	- covariance(identity) is short for "multiple of the identity"; that is, all variances are equal and all covariances are 0.
- covariance(unstructured) allows for all variances and covariances to be distinct. If an equation consists of p random-effects terms, the unstructured covariance matrix will have  $p(p+1)/2$  unique parameters.
- covariance(fixed(*matname*)) and covariance(pattern(*matname*)) covariance structures provide a convenient way to impose constraints on variances and covariances of random effects. Each specification requires a *matname* that defines the restrictions placed on variances and covariances. Only elements in the lower triangle of *matname* are used, and row and column names of *matname* are ignored. A missing value in *matname* means that a given element is unrestricted. In a fixed (*matname*) covariance structure, (co)variance  $(i, j)$  is constrained to equal the value specified in the *i*, *j*th entry of *matname*. In a pattern (*matname*) covariance structure, (co)variances  $(i, j)$  and  $(k, l)$  are constrained to be equal if *matname* $[i, j] = \text{matname}[k, l].$
- fweight(*[varname](https://www.stata.com/manuals/u11.pdf#u11.4varnameandvarlists)*) specifies frequency weights at higher levels in a multilevel model, whereas frequency weights at the first level (the observation level) are specified in the usual manner, for example, [fw=*fwtvar1*]. *varname* can be any valid Stata variable name, and you can specify fweight() at levels two and higher of a multilevel model. For example, in the two-level model

. *mecmd fixed portion*  $[fv = wt1]$   $||$  school: ... , fweight(wt2) ...

the variable wt1 would hold the first-level (the observation-level) frequency weights, and wt2 would hold the second-level (the school-level) frequency weights.

iweight(*[varname](https://www.stata.com/manuals/u11.pdf#u11.4varnameandvarlists)*) specifies importance weights at higher levels in a multilevel model, whereas importance weights at the first level (the observation level) are specified in the usual manner, for example, [iw=*iwtvar1*]. *varname* can be any valid Stata variable name, and you can specify iweight() at levels two and higher of a multilevel model. For example, in the two-level model

. *mecmd fixed*\_*portion* [iw = wt1] || school: ... , iweight(wt2) ...

the variable wt1 would hold the first-level (the observation-level) importance weights, and wt2 would hold the second-level (the school-level) importance weights.

pweight(*[varname](https://www.stata.com/manuals/u11.pdf#u11.4varnameandvarlists)*) specifies sampling weights at higher levels in a multilevel model, whereas sampling weights at the first level (the observation level) are specified in the usual manner, for example, [pw=*pwtvar1*]. *varname* can be any valid Stata variable name, and you can specify pweight() at levels two and higher of a multilevel model. For example, in the two-level model

. *mecmd fixed*\_*portion* [pw = wt1] || school: ... , pweight(wt2) ...

variable wt1 would hold the first-level (the observation-level) sampling weights, and wt2 would hold the second-level (the school-level) sampling weights.

- distribution(*distname*) specifies the survival model to be fit. *distname* is one of the following: exponential, loglogistic, llogistic, weibull, lognormal, lnormal, or gamma. This option is required.
- time specifies that the model be fit in the accelerated failure-time metric rather than in the log relativehazard metric. This option is valid only for the exponential and Weibull models because these are the only models that have both a proportional-hazards and an accelerated failure-time parameterization. Regardless of metric, the likelihood function is the same, and models are equally appropriate in either metric; it is just a matter of changing interpretation.

time must be specified at estimation.

constraints(*constraints*); see [R] **[Estimation options](https://www.stata.com/manuals/restimationoptions.pdf#rEstimationoptions)**.

SE/Robust SE/Robust Letters and the contract of the contract of the contract of the contract of the contract of the contract of the contract of the contract of the contract of the contract of the contract of the contract of the cont

 $\overline{a}$ 

vce(*vcetype*) specifies the type of standard error reported, which includes types that are derived from asymptotic theory (oim, opg), that are robust to some kinds of misspecification (robust), and that allow for intragroup correlation (cluster *clustvar*); see [R] *vce\_[option](https://www.stata.com/manuals/rvce_option.pdf#rvce_option)*. If vce (robust) is specified, robust variances are clustered at the highest level in the multilevel model.

∫ Reporting [ Reporting Letters and the contract of the contract of the contract of the contract of the contract of the contract of the contract of the contract of the contract of the contract of the contract of the contract of the cont

 $\overline{a}$ level(*#*); see [R] **[Estimation options](https://www.stata.com/manuals/restimationoptions.pdf#rEstimationoptions)**.

nohr, which may be specified at estimation or upon redisplaying results, specifies that coefficients rather than exponentiated coefficients be displayed, that is, that coefficients rather than hazard ratios be displayed. This option affects only how coefficients are displayed, not how they are estimated.

This option is valid only for the exponential and Weibull models because they have a natural proportional-hazards parameterization. These two models, by default, report hazards ratios (exponentiated coefficients).

tratio specifies that exponentiated coefficients, which are interpreted as time ratios, be displayed. tratio is appropriate only for the loglogistic, lognormal, and gamma models or for the exponential and Weibull models when fit in the accelerated failure-time metric.

tratio may be specified at estimation or upon replay.

noshow prevents mestreg from showing the key st variables. This option is rarely used because most users type stset, show or stset, noshow to set once and for all whether they want to see these variables mentioned at the top of the output of every st command; see [ST] **[stset](https://www.stata.com/manuals/ststset.pdf#ststset)**.

nocnsreport; see [R] **[Estimation options](https://www.stata.com/manuals/restimationoptions.pdf#rEstimationoptions)**.

notable suppresses the estimation table, either at estimation or upon replay.

noheader suppresses the output header, either at estimation or upon replay.

- nogroup suppresses the display of group summary information (number of groups, average group size, minimum, and maximum) from the output header.
- *display options*: noci, nopvalues, noomitted, vsquish, noemptycells, baselevels, allbaselevels, nofvlabel, fvwrap(*#*), fvwrapon(*style*), cformat(% *[fmt](https://www.stata.com/manuals/d.pdf#dformat)*), pformat(% *fmt*), sformat(% *fmt*), and nolstretch; see [R] **[Estimation options](https://www.stata.com/manuals/restimationoptions.pdf#rEstimationoptions)**.

Integration Integration <u>substitution and the contract of the contract of the contract of the contract of the contract of the contract of the contract of the contract of the contract of the contract of the contract of the contract of </u>

 $\overline{a}$ 

intmethod(*intmethod*) specifies the integration method to be used for the random-effects model. mvaghermite performs mean–variance adaptive Gauss–Hermite quadrature; mcaghermite performs mode-curvature adaptive Gauss–Hermite quadrature; ghermite performs nonadaptive Gauss–Hermite quadrature; and laplace performs the Laplacian approximation, equivalent to modecurvature adaptive Gaussian quadrature with one integration point.

The default integration method is mvaghermite unless a crossed random-effects model is fit, in which case the default integration method is laplace. The Laplacian approximation has been known to produce biased parameter estimates; however, the bias tends to be more prominent in the estimates of the variance components rather than in the estimates of the fixed effects.

For crossed random-effects models, estimation with more than one quadrature point may be prohibitively intensive even for a small number of levels. For this reason, the integration method defaults to the Laplacian approximation. You may override this behavior by specifying a different integration method.

intpoints(*#*) sets the number of integration points for quadrature. The default is intpoints(7), which means that seven quadrature points are used for each level of random effects. This option is not allowed with intmethod(laplace).

The more integration points, the more accurate the approximation to the log likelihood. However, computation time increases as a function of the number of quadrature points raised to a power equaling the dimension of the random-effects specification. In crossed random-effects models and in models with many levels or many random coefficients, this increase can be substantial.

Maximization Maximization

✄

*maximize options*: difficult, technique(*[algorithm](https://www.stata.com/manuals/rmaximize.pdf#rMaximizeSyntaxalgorithm_spec) spec*), iterate(*#*), [no]log, trace, gradient, showstep, hessian, showtolerance, tolerance(*#*), ltolerance(*#*), nrtolerance(*#*), nonrtolerance, and from(*init specs*); see [R] **[Maximize](https://www.stata.com/manuals/rmaximize.pdf#rMaximize)**. Those that require special mention for mestreg are listed below.

from() accepts a properly labeled vector of initial values or a list of coefficient names with values. A list of values is not allowed.

The following options are available with mestreg but are not shown in the dialog box:

startvalues(*svmethod*), startgrid[ (*gridspec*) ], noestimate, and dnumerical; see [ME] **[meglm](https://www.stata.com/manuals/memeglm.pdf#memeglmOptionsstartval)**.

<span id="page-6-0"></span>collinear, coeflegend; see [R] **[Estimation options](https://www.stata.com/manuals/restimationoptions.pdf#rEstimationoptions)**.

## **Remarks and examples**

For a general introduction to me commands, see [ME] **[me](https://www.stata.com/manuals/meme.pdf#meme)**.

<span id="page-6-1"></span>Remarks are presented under the following headings:

[Introduction](#page-6-1) [Two-level](#page-7-0) models [Three-level](#page-17-0) models

### **Introduction**

Mixed-effects survival models contain both fixed effects and random effects. In longitudinal data and panel data, random effects are useful for modeling intracluster correlation; that is, observations in the same cluster are correlated because they share common cluster-level random effects.

mestreg allows for many levels of random effects. However, for simplicity, we now consider twolevel models, where we have a series of  $M$  independent clusters and a set of random effects  $\mathbf{u}_j$  corresponding to those clusters. Two often-used models for adjusting survivor functions for the effects of covariates are the accelerated failure-time (AFT) model and the multiplicative or proportional hazards (PH) model.

In the AFT model, the natural logarithm of the survival time,  $\log t$ , is expressed as a linear function of the covariates; when we incorporate random-effects, this yields the model

$$
\log t_{ji} = \mathbf{x}_{ji}\boldsymbol{\beta} + \mathbf{z}_{ji}\mathbf{u}_j + v_{ji}
$$

for  $j = 1, \ldots, M$  clusters, with cluster j consisting of  $i = 1, \ldots, n_j$  observations. The  $1 \times p$  row vector  $\mathbf{x}_{ji}$  contains the covariates for the fixed effects, with regression coefficients (fixed effects)  $\beta$ .

The  $1 \times q$  vector  $\mathbf{z}_{ii}$  contains the covariates corresponding to the random effects and can be used to represent both random intercepts and random coefficients. For example, in a random-intercept model,  $\mathbf{z}_{ji}$  is simply the scalar 1. The random effects  $\mathbf{u}_j$  are M realizations from a multivariate normal distribution with mean **0** and  $q \times q$  variance matrix  $\Sigma$ . The random effects are not directly estimated as model parameters but are instead summarized according to the unique elements of  $\Sigma$ , known as variance components.

Finally,  $v_{ji}$  are the observation-level errors with density  $\varphi(\cdot)$ . The distributional form of the error term determines the regression model. Five regression models are implemented in mestreg using the AFT parameterization: exponential, gamma, loglogistic, lognormal, and Weibull. The lognormal regression model is obtained by letting  $\varphi(\cdot)$  be the normal density. Similarly, by letting  $\varphi(\cdot)$  be the logistic density, one obtains the loglogistic regression. Setting  $\varphi(\cdot)$  equal to the extreme-value density yields the exponential and the Weibull regression models.

In the PH models fit by mestreg, the covariates have a multiplicative effect on the hazard function

$$
h(t_{ji}) = h_0(t_{ji}) \exp(\mathbf{x}_{ji} \boldsymbol{\beta} + \mathbf{z}_{ji} \mathbf{u}_j)
$$

for some baseline hazard function  $h_0(t)$ . For the mestreg command,  $h_0(t)$  is assumed to be parametric. The exponential and Weibull models are implemented in mestreg for the PH parameterization. These two models are implemented using both the AFT and PH parameterizations.

mestreg is suitable only for data that have been [stset](https://www.stata.com/manuals/ststset.pdf#ststset). By using stset on your data, you define the variables  $\pm 0$ ,  $\pm$ , and  $\pm$ d, which serve as the trivariate response variable  $(t_0, t, d)$ . Each response corresponds to a period under observation,  $(t_0, t]$ , resulting in either failure  $(d = 1)$  or right-censoring  $(d = 0)$  at time t.

mestreg does not allow delayed entry or gaps. However, mestreg is appropriate for data exhibiting multiple records per subject and time-varying covariates. mestreg requires subjects to be nested within clusters.

<span id="page-7-0"></span>stset weights are not used; instead, weights must be specified at estimation. Weights are not allowed with crossed models or the Laplacian approximation. See Survey [estimation](https://www.stata.com/manuals/memestreg.pdf#memestregMethodsandformulasmestreg_svy) in Methods and formulas for details.

### **Two-level models**

#### Example 1: Two-level random-intercept PH model

In [example 11](https://www.stata.com/manuals/ststreg.pdf#ststregRemarksandexamplesex11) of [ST] **[streg](https://www.stata.com/manuals/ststreg.pdf#ststreg)**, we fit a Weibull model with an inverse-Gaussian shared frailty to the recurrence times for catheter-insertion point infection for 38 kidney dialysis patients. In this example, the subjects are the catheter insertions, not the patients themselves. This is a function of how the data were recorded—the onset of risk occurs at the time the catheter is inserted and not, say, at the time of admission of the patient into the study. Thus we have two subjects (insertions) within each group (patient). Each catheter insertion results in either infection (infect==1) or right-censoring (infect==0). The stset results are shown below.

```
. use https://www.stata-press.com/data/r19/catheter
(Kidney data, McGilchrist and Aisbett, Biometrics, 1991)
. stset
-> stset time, failure(infect)
Survival-time data settings
        Failure event: infect!=0 & infect<.
Observed time interval: (0, time]
    Exit on or before: failure
        76 total observations
         0 exclusions
        76 observations remaining, representing
        58 failures in single-record/single-failure data
     7,424 total analysis time at risk and under observation
                                             At risk from t = 0Earliest observed entry t = 0Last observed exit t = 562
```
While it is reasonable to assume independence of patients, we would not want to assume that recurrence times within each patient are independent. The model used in [ST] **[streg](https://www.stata.com/manuals/ststreg.pdf#ststreg)** allowed us to model the correlation by assuming that it was the result of a latent patient-level effect, or frailty.

The random-effects approach used by mestreg is more flexible because it allows you to experiment with several levels of random effects, including random coefficients, or both. You can then choose the model that best suits your data. Here we use mestreg to fit a random-effects Weibull model with normally distributed random effects. This model can be viewed as a shared frailty model with lognormal frailty.

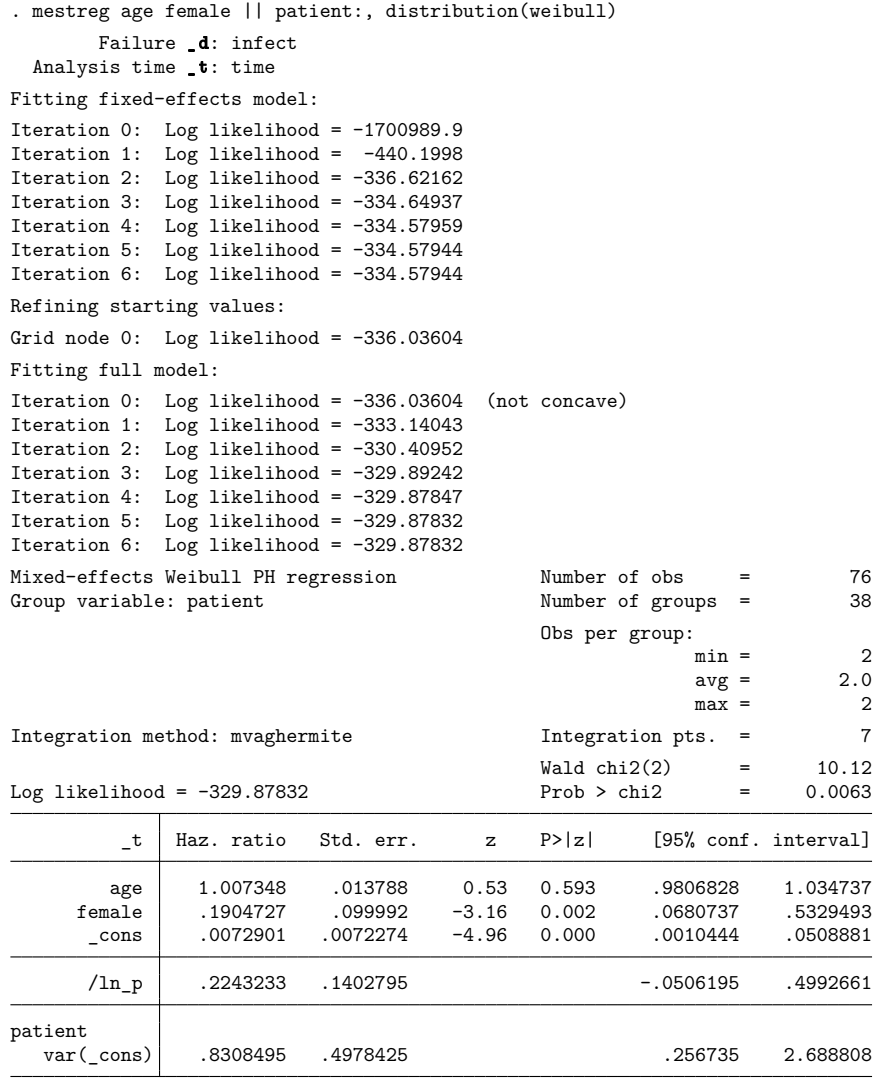

Note: Estimates are transformed only in the first equation to hazard ratios. Note: cons estimates baseline hazard (conditional on zero random effects).<br>LR test vs. Weibull model: chibar2(01) = 9.40 Prob >= chibar2 = 0.0011 LR test vs. Weibull model: chibar2 $(01) = 9.40$ 

The results are similar to those in [ST] **[streg](https://www.stata.com/manuals/ststreg.pdf#ststreg)**. The likelihood-ratio test compares the random-effects model with a survival model with fixed-effects only. The results support the random-effects model.

By default, when fitting a model with the PH parameterization, mestreg displays exponentiated coefficients, labeled as hazard ratios. These hazard ratios should be interpreted as "conditional hazard ratios", that is, conditional on the random effects.

For example, the hazard ratio for age is 1.01. This means that according to the model, for a given patient, the hazard would increase 1% with each year of age. However, at the population level, marginal hazards corresponding to different levels of the covariates are not necessarily proportional. [Example 5](https://www.stata.com/manuals/memestregpostestimation.pdf#memestregpostestimationRemarksandexamplesmestregp_ex5) in [ME] **[mestreg postestimation](https://www.stata.com/manuals/memestregpostestimation.pdf#memestregpostestimation)** illustrates this point with simulated data.

The exponentiated coefficients of covariates that usually remain constant within a group do not have a natural interpretation as conditional hazard ratios. However, the magnitude of the exponentiated coefficients always gives an idea of the effect of the covariates. In this example, female is constant within the group. The estimated hazard ratio for female is 0.19, which indicates that hazard functions for females tend to be smaller than hazard functions for males. Both conditional and unconditional predictions can be obtained with predict. Unconditional predictions can be visualized by using stcurve. Unconditional effects can be tested and visualized by using margins and marginsplot. See [example 1](https://www.stata.com/manuals/memestregpostestimation.pdf#memestregpostestimationRemarksandexamplesmestregp_ex1) in [ME] **[mestreg postestimation](https://www.stata.com/manuals/memestregpostestimation.pdf#memestregpostestimation)** for an example using predict, margins, and marginsplot.

 $\triangleleft$ 

#### Example 2: Two-level random-intercept AFT model

. mestreg, nohr

Although the PH parameterization is more popular in the literature because the output is easier to interpret, the AFT parameterization is useful when we need to make comparisons with other models that have only an AFT parameterization. For example, we might want to compare the Weibull results from [example 1](https://www.stata.com/manuals/memestreg.pdf#memestregRemarksandexamplesex1_mestreg) with the results from a gamma model.

Let's redisplay the results of a Weibull PH model from [example 1](https://www.stata.com/manuals/memestreg.pdf#memestregRemarksandexamplesex1_mestreg) as coefficients:

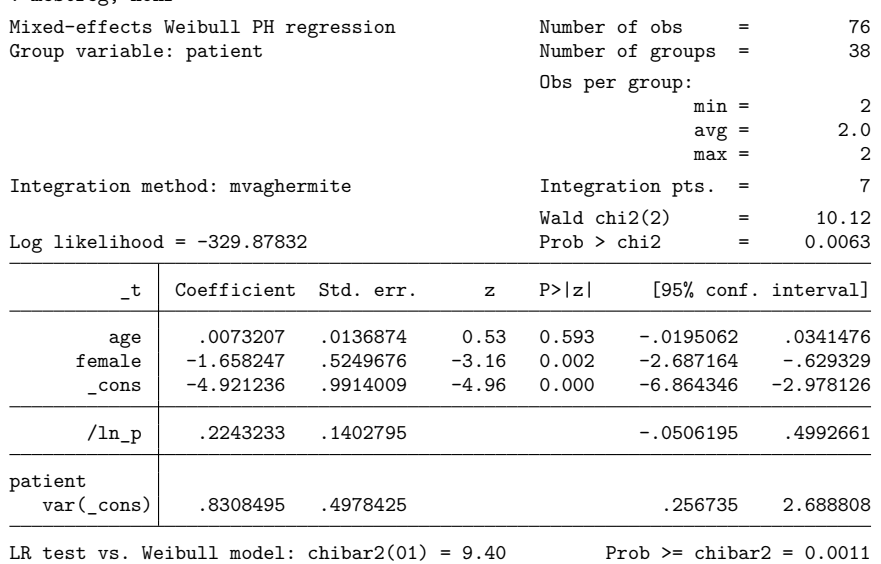

We can refit the Weibull model using the AFT parameterization by specifying option time.

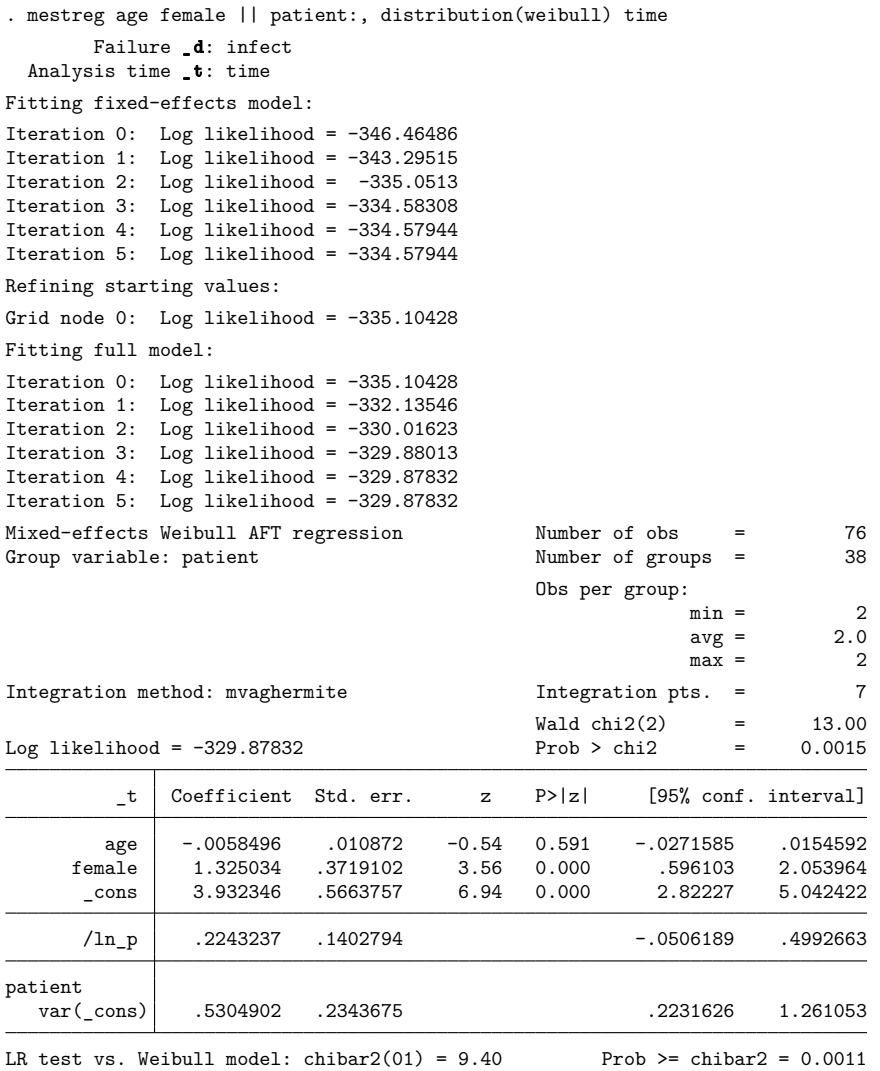

The estimates of coefficients and variance components are different between the two models. In fact, the coefficients have the opposite signs. This is expected because the two models have different parameterizations. The relationship between the coefficients and variances of the two parameterizations for the Weibull model is

$$
\beta_{\rm PH} = -p \times \beta_{\rm AFT}
$$

$$
\text{var}_{\rm PH} = p^2 \times \text{var}_{\rm AFT}
$$

where  $p$  denotes the ancillary parameter. It is estimated in the logarithmic metric and is displayed in the output as /ln\_p.

For example, we could calculate  $\beta_{PH}$  for female as approximately  $-\exp(0.22) \times 1.33 = -1.66$ . If we exponentiate this to obtain the hazard ratio that was reported in [example 1,](https://www.stata.com/manuals/memestreg.pdf#memestregRemarksandexamplesex1_mestreg) we obtain the same reported result, 0.19.

For a discussion of the differences between the PH and AFT parameterizations, see, for example, [Cleves, Gould, and Marchenko](#page-23-1) [\(2016\)](#page-23-1).

Now, we can compare the results from our Weibull specification with the results from a gamma specification.

```
. mestreg age female || patient:, distribution(gamma)
      Failure _d: infect
 Analysis time _t: time
Fitting fixed-effects model:
Iteration 0: Log likelihood = -351.17349
Iteration 1: Log likelihood = -337.04571
Iteration 2: Log likelihood = -335.10167
Iteration 3: Log likelihood = -335.09115
Iteration 4: Log likelihood = -335.09115
Refining starting values:
Grid node 0: Log likelihood = -334.49759Fitting full model:
Iteration 0: Log likelihood = -334.49759
Iteration 1: Log likelihood = -331.87827
Iteration 2: Log likelihood = -329.64795
Iteration 3: Log likelihood = -329.52682
Iteration 4: Log likelihood = -329.52635
Iteration 5: Log likelihood = -329.52634
Mixed-effects gamma AFT regression Number of obs = 76
Group variable: patient \blacksquare Number of groups = 38
                                        Obs per group:
                                                   min = 2avg = 2.0max = 2Integration method: mvaghermite Integration pts. = 7
                                        Wald chi2(2) = 13.23Log likelihood = -329.52634 Prob > chi2 = 0.0013
        _t Coefficient Std. err. z P>|z| [95% conf. interval]
       age -.0060276 .0108267 -0.56 0.578 -.0272475 .0151924
     female 1.324745 .3685132 3.59 0.000 .6024726 2.047018
     _cons 3.873854 .5628993 6.88 0.000 2.770592 4.977117
     /logs -.1835075 .1008892 -.3812467 .0142317
patient
  var(cons) .5071823 .2241959 .2241959 .213254 1.206232
LR test vs. gamma model: chibar2(01) = 11.13 Prob >= chibar2 = 0.0004
```
The coefficients and the random-effects variance are very similar for the two AFT models.

We can compare the marginal distributions or hazard functions for the two models by using [stcurve](https://www.stata.com/manuals/ststcurve.pdf#ststcurve); see [example 2](https://www.stata.com/manuals/memestregpostestimation.pdf#memestregpostestimationRemarksandexamplesmestregp_ex2) in [ME] **[mestreg postestimation](https://www.stata.com/manuals/memestregpostestimation.pdf#memestregpostestimation)**.

### Example 3: Two-level random-slope model

In this example, we use a modified form of the dataset from [Rabe-Hesketh and Skrondal](#page-24-1) [\(2022,](#page-24-1) sec. 15.7), previously published in [Danahy et al.](#page-23-2) [\(1977\)](#page-23-2) and analyzed by Pickles and Crouchley [\(1994,](#page-24-2) [1995\)](#page-24-3) and [Rabe-Hesketh, Skrondal, and Pickles](#page-24-4) [\(2004\)](#page-24-4).

angina.dta includes data on 21 patients with coronary heart disease who participated in a randomized crossover trial comparing a drug to prevent angina (chest pain) with a placebo. The participants are identified by pid.

Before receiving the drug (or placebo), participants were asked to exercise on exercise bikes to the onset of angina or, if angina did not occur, to exhaustion. The exercise time, seconds, and the result of the exercise, angina—angina (angina=1) or exhaustion (angina=0)—were recorded. The drug (treat=1) or placebo (treat=0) was then taken orally, and the exercise test was repeated one, three, and five hours (variable occasion) after drug or placebo administration. Because each exercise test can have a failure (the occurrence of angina), the test is the subject. Each test is identified by tid. Failure is indicated by the variable angina. In this case, we have eight repeated measures per study participant.

Before fitting the model, we stset our data:

```
use https://www.stata-press.com/data/r19/angina
(Angina drug data, Rabe-Hesketh and Skrondal (2021, ch. 15.7))
. stset seconds, failure(angina) id(tid)
Survival-time data settings
          ID variable: tid
        Failure event: angina!=0 & angina<.
Observed time interval: (seconds[n-1], seconds]
    Exit on or before: failure
       168 total observations
         0 exclusions
       168 observations remaining, representing
       168 subjects
       155 failures in single-failure-per-subject data
    47,267 total analysis time at risk and under observation
                                              At risk from t = 0Earliest observed entry t = 0Last observed exit t = 743
```
To reiterate, we specify seconds as the time variable, angina as the failure variable, and tid as the variable identifying multiple observations per test.

[Rabe-Hesketh and Skrondal](#page-24-1) [\(2022\)](#page-24-1) apply several models to this dataset, including a lognormal model and a Cox model with random effects. We fit a Weibull model with covariates occasion and treat and interaction between occasion and treat. We include a random effect at the subject level.

 $\triangleleft$ 

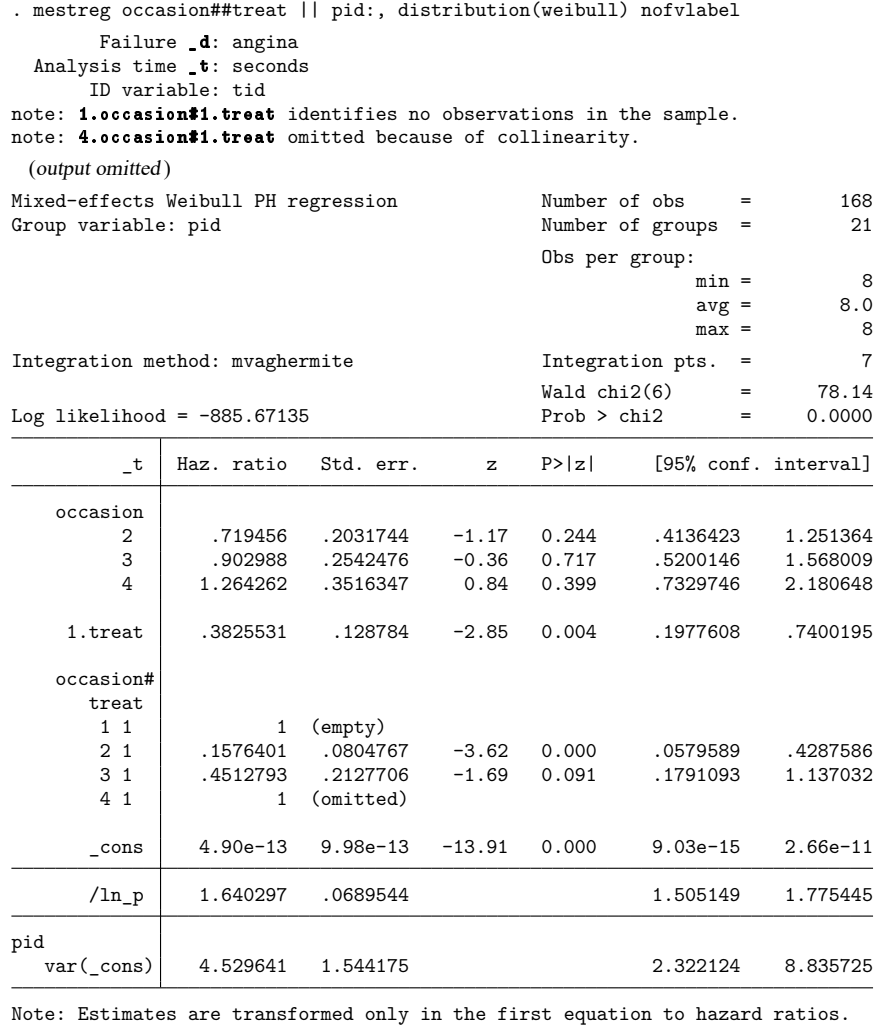

Note: \_cons estimates baseline hazard (conditional on zero random effects). LR test vs. Weibull model: chibar2(01) = 177.40 Prob >= chibar2 =  $0.0000$ 

Because individuals were exercising without the administration of a placebo or treatment at the first occasion (occasion==1), the category for interaction between occasion==1 and treat==1 is empty.

The estimated variance at the individual level (that is, the variance between individuals) is equal to 4.53. The likelihood-ratio test shows evidence in favor of the random-effects model versus the fixedeffects model.

The parameter p is  $exp(1.640297) = 5.16$ , which is larger than 1. This means that the estimated hazard (conditional on the covariates and on the random effects) is a monotonically increasing function if we assume a Weibull distribution.

The model contains interaction terms for occasion and treat. Interpretation of interaction terms is usually less straightforward. Briefly, to interpret the exponentiated coefficients as conditional hazard ratios, we need to examine all the covariates in the interaction. The hazard function for  $pid = j$ , when we set occasion =  $k$  and treat =  $l$ , will be

$$
h(t) = h_0(t) \times \ \exp(\beta_{\mathrm{occ}_k} + \beta_{\mathrm{treat}_l} + \beta_{\mathrm{occ}_k \times \mathrm{treat}_l} + \text{\_cons} + u_j)
$$

where  $\beta_{\text{occ}_k}$ ,  $\beta_{\text{treat}_l}$ , and  $\beta_{\text{occ}_k \times \text{treat}_l}$  are, respectively, the coefficients for the dummies for occasion = k and treat  $\hat{i} = l$  and the interaction (occasion  $= k \times \texttt{treatment} = l$ ).

For example, when  $treat = 0$ , the hazard function is

 $h(t|\texttt{treat} = 0, \texttt{occasion} = k, \texttt{pid} = j) = h_0(t) \times \exp(\beta_{\texttt{occ}_k} + \texttt{\_cons} + u_j)$ 

where  $\beta_{\text{occ}_1}$  is equal to 0 because occasion = 1 is the base category. This means that for a given pid,

$$
\frac{h(t|\texttt{treat}=0,\texttt{occ}=k,\texttt{pid}=j)}{h(t|\texttt{treat}=0,\texttt{occ}=1,\texttt{pid}=j)} = \exp(\beta_{\texttt{occ}_k})
$$

Notice that this is only true within pid, because different participants have different  $u_j$ s.

The coefficients have already been exponentiated, so we can see clearly that according to this model, when there is no treatment, the hazard for occasion 2 is smaller than the hazard for occasion 1. The increasing ratios indicate that the hazard increases with the occasion. Similar calculations could be performed for other interaction terms.

The easiest way to interpret models with interactions is by using margins and marginsplot, which allow us to compute and then visualize unconditional predictions and marginal effects. See [R] **[margins](https://www.stata.com/manuals/rmargins.pdf#rmargins)** for more information.

Above we assumed a constant treatment effect for all individuals for each occasion. However, we may instead believe that the treatment effect varies also with individuals. This can be modeled by adding a random coefficient for the treatment, i.treat, at the individual level; we also include the covariance(unstructured) option to estimate a covariance term between the random intercept and the random slope for 1.treat.

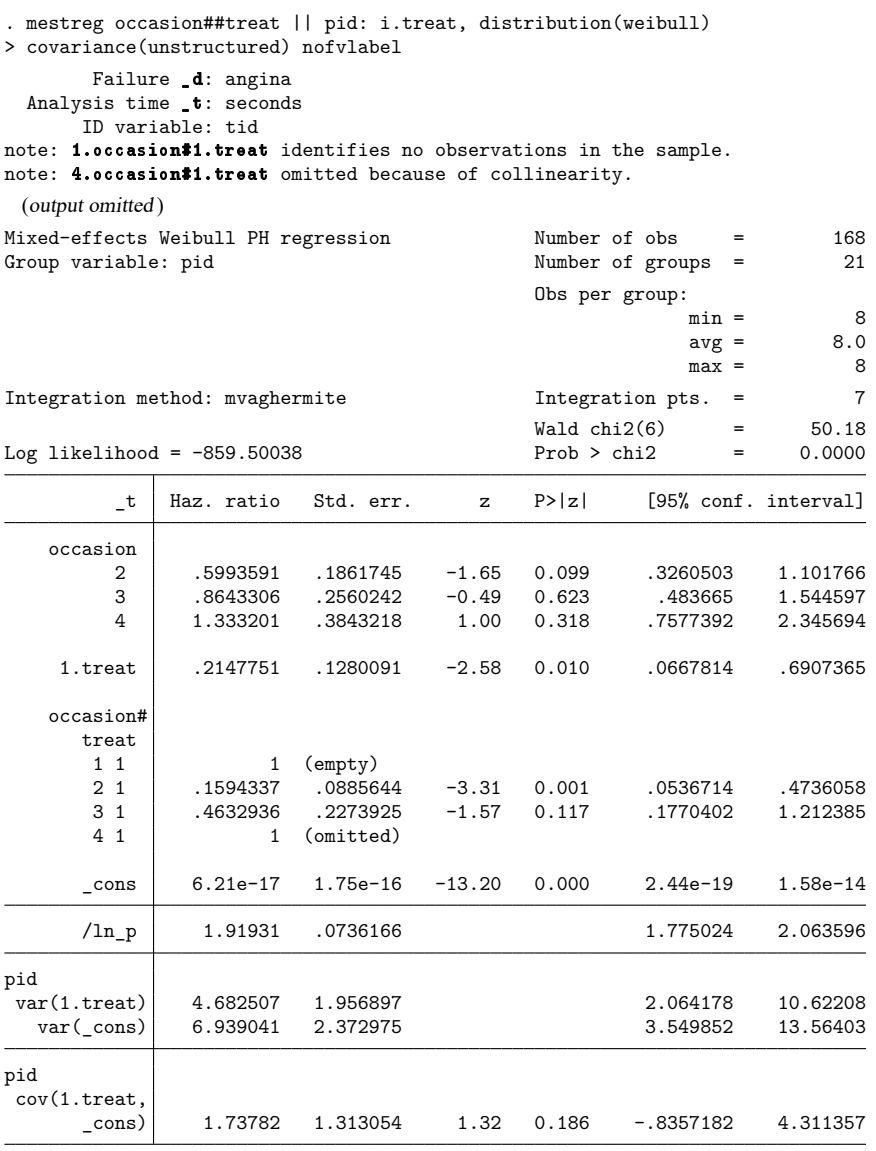

Note: Estimates are transformed only in the first equation to hazard ratios. Note: cons estimates baseline hazard (conditional on zero random effects).<br>LR test vs. Weibull model: chi2(3) = 229.74 Prob > chi2 = 0.0000 LR test vs. Weibull model:  $chi2(3) = 229.74$ Note: LR test is conservative and provided only for reference.

◁

We obtain somewhat different estimates of hazard ratios, but our inferential conclusions remain the same. We now observe two variances in the output, the variance for the intercept at the individual level and the variance for the coefficient for treatment at the individual level. The variance for the intercept is smaller because some of the variability is now explained by varying coefficients for treatment. The covariance is positive, meaning that the random slope tends to be larger for individuals who have a larger random intercept. See [example 4](https://www.stata.com/manuals/memestregpostestimation.pdf#memestregpostestimationRemarksandexamplesmestregp_ex4) in [ME] **[mestreg postestimation](https://www.stata.com/manuals/memestregpostestimation.pdf#memestregpostestimation)** for an application of predict that presents a graphical analysis of this relationship.

#### <span id="page-17-0"></span>**Three-level models**

#### Example 4: Three-level random-slope model

[Blossfeld, Golsch, and Rohwer](#page-23-3) [\(2007\)](#page-23-3) analyze a dataset based on the German Life History Study of [Mayer and Brückner](#page-24-5) [\(1989\)](#page-24-5), collected in the years 1981–1983. (This dataset is also available in [Blossfeld, Rohwer, and Schneider](#page-23-4) [\(2019\)](#page-23-4), a second edition of the 2007 reference.) The jobhistory dataset contains a modified version of [Blossfeld, Golsch, and Rohwer'](#page-23-3)s anonymization of a random sample of 201 respondents from the original data. Each of the 600 observations in the dataset corresponds to a job episode. Variable id contains identification of the individual, tstart contains the starting point of the job (in months from the beginning of the century), tend is the end of the job episode, and failure indicates whether the date in tend corresponds to the actual end of the employment in a certain job or whether it is a censored observation.

We first stset the data. As explained in [Cleves](#page-23-5) [\(1999\)](#page-23-5) and [Therneau and Grambsch](#page-24-6) [\(2000\)](#page-24-6), when analyzing multiple-failure data, we can consider two main approaches. One approach is to define the study time from the first time that an individual starts being at risk. The second approach is to define the study time from the last failure. We will take the second approach, which means that we treat each job episode as the subject.

Therefore, the origin is defined as the start of each job episode, and the study time will be the time from the start of each episode until the jobs end or the episode is censored.

```
. use https://www.stata-press.com/data/r19/jobhistory
(Job history data, Event History Analysis with Stata, Blossfeld et al. 2007)
. stset tend, origin(tstart) failure(failure)
Survival-time data settings
        Failure event: failure!=0 & failure<.
Observed time interval: (origin, tend]
    Exit on or before: failure
    Time for analysis: (time-origin)
               Origin: time tstart
       600 total observations
         0 exclusions
       600 observations remaining, representing
       458 failures in single-record/single-failure data
    40,782 total analysis time at risk and under observation
                                              At risk from t = 0Earliest observed entry t = 0Last observed exit t = 428
```
We want to fit a Weibull model using the education level, the number of previous jobs, the prestige of the current job, and gender as explanatory variables. education records the highest education level before entering the labor market, njobs contains the number of previous jobs for each individual, and prestige is an index for the prestige of the current job. The birthyear variable indicates the year of birth. female is 1 for women, 0 for men. To account for individual heterogeneity, we include a random effect at the individual level.

```
. mestreg education njobs prestige i.female || id:, distribution(weibull)
      Failure _d: failure
 Analysis time _t: (tend-origin)
          Origin: time tstart
Fitting fixed-effects model:
Iteration 0: Log likelihood = -5736904.5
Iteration 1: Log likelihood = -2664.7487
Iteration 2: Log likelihood = -2484.7829
Iteration 3: Log likelihood = -2477.4358Iteration 4: Log likelihood = -2477.3338
Iteration 5: Log likelihood = -2477.3337
Refining starting values:
Grid node 0: Log likelihood = -2491.2191Fitting full model:
Iteration 0: Log likelihood = -2491.2191 (not concave)
Iteration 1: Log likelihood = -2468.3995
Iteration 2: Log likelihood = -2450.0938
Iteration 3: Log likelihood = -2443.0739
Iteration 4: Log likelihood = -2442.875Iteration 5: Log likelihood = -2442.8747
Iteration 6: Log likelihood = -2442.8746
Mixed-effects Weibull PH regression Number of obs = 600
Group variable: id \blacksquare Number of groups = 201
                                         Obs per group:
                                                     min = 1avg = 3.0max = 9Integration method: mvaghermite Integration pts. = 7
                                         Wald chi2(4) = 87.38<br>Prob > chi2 = 0.0000Log likelihood = -2442.8746_t Haz. ratio Std. err. z P>|z| [95% conf. interval]
  education 1.11897 .0463468 2.71 0.007 1.031722 1.213597
     njobs .7071195 .0357624 -6.85 0.000 .6403884 .7808043
   prestige .9677567 .0069576 -4.56 0.000 .9542157 .98149
   1.female 1.75651 .3185526 3.11 0.002 1.231063 2.506228
     \text{cons} .0053352 .0029015 -9.62 0.000 .0018376
      /ln_p .1695545 .0453649 .0806409 .2584681
id
  var(cons) 1.016459 .2149037 .671623 1.538347
```
Note: Estimates are transformed only in the first equation to hazard ratios. Note: \_cons estimates baseline hazard (conditional on zero random effects). LR test vs. Weibull model: chibar2(01) =  $68.92$  Prob >= chibar2 = 0.0000

The estimated variance of the random intercept is equal to 1.02.

According to this model, an increase in the number of previous jobs is negatively associated with job mobility; the same is true for an increase in the prestige of the current job. By contrast, an increase in the years of education is positively associated with job mobility. Also, women seem to be more mobile than men.

We now store our estimates for later use:

. estimates store randint

The dataset has only two natural levels. However, for illustration purposes, let's consider the following situation. Assume that we want to account for unobserved variables associated with the date of birth, such as life experience, level of familiarity with new technologies, and family situation. We therefore add a random effect for the year of birth. Now, individuals will be nested within birth years.

```
. mestreg education njobs prestige i.female || birthyear: || id:,
> distribution(weibull)
      Failure d: failure
 Analysis time _t: (tend-origin)
         Origin: time tstart
 (output omitted )
Mixed-effects Weibull PH regression Number of obs = 600
      Grouping information
                      No. of Observations per group
      Group variable groups Minimum Average Maximum
          birthyear 12 3 50.0 99
                id | 201 1 3.0 9
Integration method: mvaghermite Integration pts. = 7
                                    Wald chi2(4) = 83.20<br>Prob > chi2 = 0.0000
Log likelihood = -2439.9066_t Haz. ratio Std. err. z P>|z| [95% conf. interval]
  education 1.120373 .045203 2.82 0.005 1.035189 1.212566
     njobs .7181197 .0372039 -6.39 0.000 .6487813 .7948686
   prestige .966567 .0069189 -4.75 0.000 .9531009 .9802234
   1.female 1.734236 .3022479 3.16 0.002 1.232419 2.440384
     _cons .0059091 .0031758 -9.55 0.000 .0020609 .0169429
     /ln_p .1685641 .0454824 .0794203 .257708
birthyear
  var(cons) .0950371 .0741445 .0205976 .4385006
birthyear>id
  var(_cons) .8728384 .2020938 .5544339 1.374099
```
Note: Estimates are transformed only in the first equation to hazard ratios. Note: \_cons estimates baseline hazard (conditional on zero random effects). LR test vs. Weibull model:  $\text{chi}(2) = 74.85$  Prob >  $\text{chi}(2) = 0.0000$ Note: LR test is conservative and provided only for reference.

The results for the fixed part of the model are similar to the ones in the previous model.

Now, we have two estimated variances—one estimate for the random intercept at the individual level and one estimate for the random intercept at the birth-year level.

The variance component for the individual level is smaller for this model, and it looks as if the first model might have been trying to explain a variance component at the birth-year level by incorporating it into the individual-level variance. We can perform a likelihood-ratio test to compare the stored model randint with the current model:

```
. lrtest randint .
Likelihood-ratio test
Assumption: randint nested within .
 LR chi2(1) = 5.94Prob > chi2 = 0.0148Note: The reported degrees of freedom assumes the null hypothesis is not on
      the boundary of the parameter space. If this is not true, then the
      reported test is conservative.
```
The test is conservative because we are testing on the boundary of the parameter space; see [Distribu](https://www.stata.com/manuals/meme.pdf#memeRemarksandexampleslrtest)tion theory for [likelihood-ratio](https://www.stata.com/manuals/meme.pdf#memeRemarksandexampleslrtest) test in [ME] **[me](https://www.stata.com/manuals/meme.pdf#meme)** for details. Provided that we are testing only one variance component, we can adjust the  $p$ -value accordingly by dividing the reported value by two, which results in an adjusted  $p$ -value equal to 0.0074.

The test is significant at the 0.05 level. It supports the three-level model with the additional variance component at the birth-year level.

 $\triangleleft$ 

## <span id="page-20-0"></span>**Stored results**

mestreg stores the following in e():

Scalars

 $M$ 

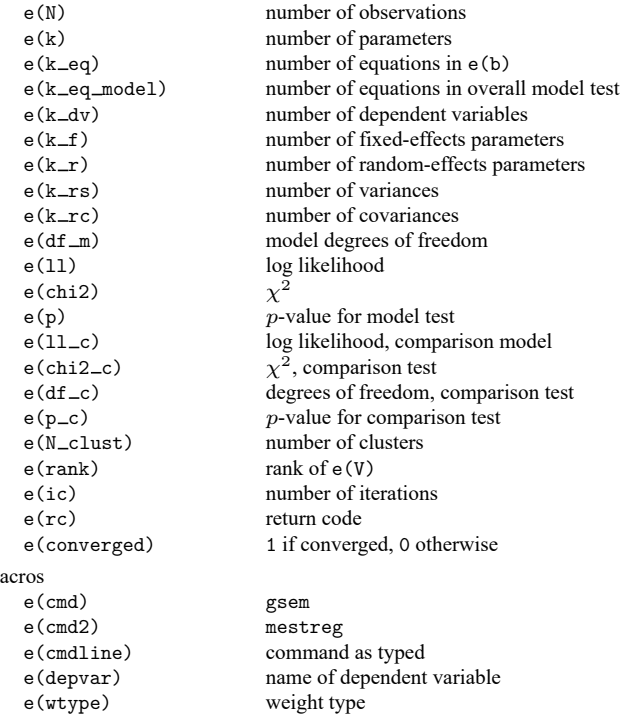

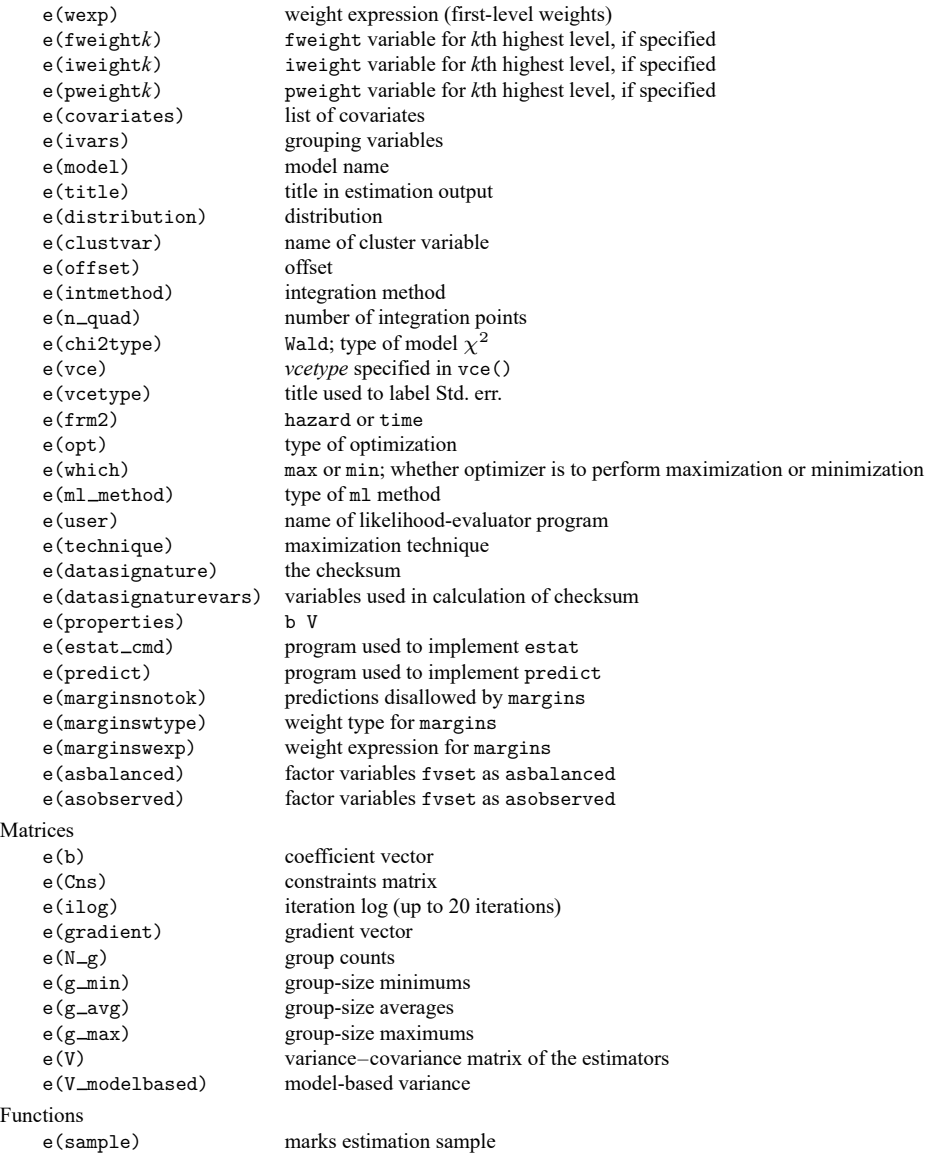

In addition to the above, the following is stored in  $r()$ :

Matrices

r(table) matrix containing the coefficients with their standard errors, test statistics, p-values, and confidence intervals

Note that results stored in  $r()$  are updated when the command is replayed and will be replaced when any r-class command is run after the estimation command.

## <span id="page-22-0"></span>**Methods and formulas**

Methods and formulas are presented under the following headings:

[Survival](#page-22-1) models [Survey](#page-23-6) data

### <span id="page-22-1"></span>**Survival models**

Survival models have a trivariate response  $(t_0, t, d)$ :

 $t_0$  is the starting time under observation  $t_0 \geq 0$ ;

t is the ending time under observation  $t \ge t_0$ ; and

d is an indicator for failure  $d \in \{0, 1\}.$ 

The survival function for a given family is the complement of the cumulative distribution function,  $S(t) = 1 - F(t)$ . The unconditional density for a failure at time t is given by

$$
g(t) = \frac{\partial F(t)}{\partial t} = -\frac{\partial S(t)}{\partial t}
$$

Some distributions contain ancillary parameters that are not denoted here.

The conditional density for a failure at time  $t$  is

$$
g(t|t\geq t_0, d=1)=g(t)/S(t_0)
$$

and the conditional probability of survival without failure up to time  $t$  is

$$
P(T\geq t|t\geq t_0, d=0)=S(t)/S(t_0)
$$

The conditional likelihood is given by

$$
L(t,t_0,d)=\left\{\frac{g(t)}{S(t_0)}\right\}^d\left\{\frac{S(t)}{S(t_0)}\right\}^{1-d}
$$

See Survival [distributions](https://www.stata.com/manuals/semmethodsandformulasforgsem.pdf#semMethodsandformulasforgsemRemarksandexamplesSurvivaldistributions) in [SEM] **[Methods and formulas for gsem](https://www.stata.com/manuals/semmethodsandformulasforgsem.pdf#semMethodsandformulasforgsem)** for the specific density function corresponding to each distribution.

Given a set of cluster-level random effects  $\mathbf{u}_j$  for  $j = 1, \dots, M$ , the conditional distribution of  $\mathbf{t}_j =$  $(t_{j1},...,t_{jn_j})'$  on  $\boldsymbol{\eta}_j = \mathbf{X}_j \boldsymbol{\beta} + \mathbf{Z}_j \mathbf{u}_j = (\mathbf{x}_{j1} \boldsymbol{\beta} + \mathbf{z}_{ji} \mathbf{u}_j,..., \mathbf{x}_{jn_j} \boldsymbol{\beta} + \mathbf{z}_{jn_j} \mathbf{u}_j)$  for cluster *j* is

$$
f(\mathbf{t}_j|\pmb{\eta}_j)=\prod_{i=1}^{n_j}f(t_{ji}|\eta_{ji})
$$

where  $f(t_{ii} | \eta_{ii})$  is the contribution to the likelihood from observation ji; that is,

$$
f(t_{ji}|\eta_{ji}) = \left\{ \frac{g(t_{ji}|\mathbf{x}_{ji}\boldsymbol{\beta} + \mathbf{z}_{ji}\mathbf{u}_{j})}{S(t_{0ji}|\mathbf{x}_{ji}\boldsymbol{\beta} + \mathbf{z}_{ji}\mathbf{u}_{j})} \right\}^{d_{ji}} \left\{ \frac{S(t_{ji}|\mathbf{x}_{ji}\boldsymbol{\beta} + \mathbf{z}_{ji}\mathbf{u}_{j})}{S(t_{0ji}|\mathbf{x}_{ji}\boldsymbol{\beta} + \mathbf{z}_{ji}\mathbf{u}_{j})} \right\}^{1-d_{ji}} \tag{1}
$$

where  $q(t|\eta)$  and  $S(t|\eta)$  are, respectively, the density and the survivor function conditional on the linear prediction  $\eta$ .

As mentioned in [Introduction](https://www.stata.com/manuals/memestreg.pdf#memestregRemarksandexamplesIntroduction) under Remarks and examples, mestreg does not allow delayed entry or gaps. Therefore, the first observation for a given subject will have a value of  $t_0 = 0$ , and subsequent spells for the subject must start at the end of the previous spell. That is, if observations *ji* and *j*,  $i + 1$ belong to the same subject, then  $t_{0j,i+1} = t_{ji}$ .

Because the prior distribution of  $\mathbf{u}_j$  is multivariate normal with mean 0 and  $q \times q$  variance matrix  $\Sigma$ , the likelihood contribution for the jth cluster is obtained by integrating  $\mathbf{u}_i$  out of the joint density  $f(\mathbf{t}_j, \mathbf{u}_j),$ 

$$
\mathcal{L}_j(\boldsymbol{\beta}, \boldsymbol{\Sigma}) = (2\pi)^{-q/2} |\boldsymbol{\Sigma}|^{-1/2} \int f(\mathbf{t}_j | \mathbf{X}_j \boldsymbol{\beta} + \mathbf{Z}_j \mathbf{u}_j) \exp(-\mathbf{u}_j' \boldsymbol{\Sigma}^{-1} \mathbf{u}_j/2) d\mathbf{u}_j
$$
(2)

<span id="page-23-6"></span>The integration in [\(2\)](https://www.stata.com/manuals/memestreg.pdf#memestregMethodsandformulaseq2) has no closed form and thus must be approximated; see Methods and [formulas](https://www.stata.com/manuals/memeglm.pdf#memeglmMethodsandformulas) in [ME] **[meglm](https://www.stata.com/manuals/memeglm.pdf#memeglm)** for details.

#### **Survey data**

In the presence of sampling weights, following [Rabe-Hesketh and Skrondal](#page-24-7) [\(2006\)](#page-24-7), the weighted log pseudolikelihood for a two-level model is given as

$$
\mathcal{L}(\pmb{\beta},\pmb{\Sigma})=\sum_{j=1}^M w_j\log\int_{-\infty}^{\infty}\,\exp\left\{\sum_{i=1}^{n_j}w_{i|j}\log f(t_{ji}|\eta_{ji})\right\}\phi(\mathbf{v}_{j1})\;d\mathbf{v}_{j1}
$$

where  $w_j$  is the inverse of the probability of selection for the jth cluster;  $w_{i,j}$  is the inverse of the conditional probability of selection of individual i, given the selection of cluster j;  $f(t_{ii}|\eta_{ii})$  is as in [\(1\);](https://www.stata.com/manuals/memestreg.pdf#memestregMethodsandformulaseq1) and  $\eta_{ii}, \phi(\cdot), \mathbf{v}_{i1}$  are defined as in Methods and [formulas](https://www.stata.com/manuals/memeglm.pdf#memeglmMethodsandformulas) in [ME] **[meglm](https://www.stata.com/manuals/memeglm.pdf#memeglm)**.

Weighted estimation is achieved through the direct application of  $w_j$  and  $w_{i|j}$  into the likelihood calculations as detailed above to reflect replicated clusters for  $w_j$  and replicated observations within clusters for  $w_{i|i}$ . Because this estimation is based on replicated clusters and observations, frequency weights are handled similarly.

### <span id="page-23-0"></span>**References**

- Andrews, M. J., T. Schank, and R. Upward. 2006. [Practical fixed-effects estimation methods for the three-way error](https://www.stata-journal.com/article.html?article=st0112)[components model.](https://www.stata-journal.com/article.html?article=st0112) Stata Journal 6: 461–481.
- <span id="page-23-3"></span>Blossfeld, H.-P., K. Golsch, and G. Rohwer. 2007. Event History Analysis with Stata. Mahwah, NJ: Erlbaum.
- <span id="page-23-4"></span>Blossfeld, H.-P., G. Rohwer, and T. Schneider. 2019. Event History [Analysis](https://www.stata.com/bookstore/event-history-analysis-stata/) with Stata. 2nd ed. New York: Routledge.
- <span id="page-23-5"></span>Cleves, M. A. 1999. FAQ: How do I analyze multiple failure-time data using Stata? [https://www.stata.com/support/faqs/](https://www.stata.com/support/faqs/statistics/multiple-failure-time-data) [statistics/multiple-failure-time-data.](https://www.stata.com/support/faqs/statistics/multiple-failure-time-data)
- <span id="page-23-1"></span>Cleves, M. A., W. W. Gould, and Y. V. Marchenko. 2016. An [Introduction](https://www.stata-press.com/books/survival-analysis-stata-introduction/) to Survival Analysis Using Stata. Rev. 3rd ed. College Station, TX: Stata Press.
- Crowther, M. J. 2019. [Multilevel mixed-effects parametric survival analysis: Estimation, simulation, and application.](https://doi.org/10.1177/1536867X19893639) Stata Journal 19: 931–949.
- <span id="page-23-2"></span>Danahy, D. T., D. T. Burwell, W. S. Aronow, and R. Prakash. 1977. Sustained hemodynamic and antianginal effect of high dose oral isosorbide dinitrate. Circulation 55: 381–387. [https://doi.org/10.1161/01.cir.55.2.381.](https://doi.org/10.1161/01.cir.55.2.381)
- Joe, H. 2008. Accuracy of Laplace approximation for discrete response mixed models. Computational Statistics and Data Analysis 52: 5066–5074. [https://doi.org/10.1016/j.csda.2008.05.002.](https://doi.org/10.1016/j.csda.2008.05.002)
- Laird, N. M., and J. H. Ware. 1982. Random-effects models for longitudinal data. Biometrics 38: 963–974. [https://doi.](https://doi.org/10.2307/2529876) [org/10.2307/2529876.](https://doi.org/10.2307/2529876)

Leyland, A. H., and H. Goldstein, eds. 2001. Multilevel Modelling of Health Statistics. New York: Wiley.

- Lin, X., and N. E. Breslow. 1996. Bias correction in generalized linear mixed models with multiple components of dispersion. Journal of the American Statistical Association 91: 1007–1016. [https://doi.org/10.2307/2291720.](https://doi.org/10.2307/2291720)
- Marchenko, Y. V. 2006. [Estimating variance components in Stata.](https://www.stata-journal.com/article.html?article=st0095) Stata Journal 6: 1–21.
- <span id="page-24-5"></span>Mayer, K. U., and E. Brückner. 1989. Lebensverläufe und Wohlfahrtsentwicklung: Konzeption, Design und Methodik der Erhebung von Lebensverläufen der Geburtsjahrgänge 1929–1931, 1939–1941, 1949–1951. Materialien aus der Bildungsforschung 35, Max-Planck-Institut für Bildungsforschung, Berlin.
- McCulloch, C. E., S. R. Searle, and J. M. Neuhaus. 2008. Generalized, Linear, and Mixed Models. 2nd ed. Hoboken, NJ: Wiley.
- McLachlan, G. J., and K. E. Basford. 1988. Mixture Models: Inference and Applications to Clustering. New York: Dekker.
- <span id="page-24-3"></span><span id="page-24-2"></span>Pickles, A., and R. Crouchley. 1994. Generalizations and applications of frailty models for survival and event data. Statistical Methods in Medical Research 3: 263–278. [https://doi.org/10.1177/096228029400300305.](https://doi.org/10.1177/096228029400300305)
	- ———. 1995. A comparison of frailty models for multivariate survival data. Statistics in Medicine 14: 1447–1461. [https:](https://doi.org/10.1002/sim.4780141305) [//doi.org/10.1002/sim.4780141305.](https://doi.org/10.1002/sim.4780141305)
- <span id="page-24-7"></span>Rabe-Hesketh, S., and A. Skrondal. 2006. Multilevel modelling of complex survey data. Journal of the Royal Statistical Society, A ser., 169: 805-827. [https://doi.org/10.1111/j.1467-985X.2006.00426.x.](https://doi.org/10.1111/j.1467-985X.2006.00426.x)

-. 2022. Multilevel and [Longitudinal](https://www.stata-press.com/books/multilevel-longitudinal-modeling-stata/) Modeling Using Stata. 4th ed. College Station, TX: Stata Press.

- <span id="page-24-4"></span><span id="page-24-1"></span>Rabe-Hesketh, S., A. Skrondal, and A. Pickles. 2004. Generalized multilevel structural equation modeling. Psychometrika 69: 167–190. [https://doi.org/10.1007/BF02295939.](https://doi.org/10.1007/BF02295939)
- ———. 2005. Maximum likelihood estimation of limited and discrete dependent variable models with nested random effects. Journal of Econometrics 128: 301–323. [https://doi.org/10.1016/j.jeconom.2004.08.017.](https://doi.org/10.1016/j.jeconom.2004.08.017)
- Raudenbush, S. W., and A. S. Bryk. 2002. Hierarchical Linear Models: Applications and Data Analysis Methods. 2nd ed. Thousand Oaks, CA: Sage.
- Self, S. G., and K.-Y. Liang. 1987. Asymptotic properties of maximum likelihood estimators and likelihood ratio tests under nonstandard conditions. Journal of the American Statistical Association 82: 605–610. [https://doi.org/10.2307/](https://doi.org/10.2307/2289471) [2289471.](https://doi.org/10.2307/2289471)
- Skrondal, A., and S. Rabe-Hesketh. 2004. Generalized Latent Variable Modeling: Multilevel, [Longitudinal,](https://www.stata.com/bookstore/glvm.html) and Structural [Equation](https://www.stata.com/bookstore/glvm.html) Models. Boca Raton, FL: Chapman and Hall/CRC.

<span id="page-24-6"></span><span id="page-24-0"></span>Therneau, T. M., and P. M. Grambsch. 2000. Modeling Survival Data: Extending the Cox Model. New York: Springer.

### **Also see**

- [ME] **[mestreg postestimation](https://www.stata.com/manuals/memestregpostestimation.pdf#memestregpostestimation)** Postestimation tools for mestreg
- [ME] **[me](https://www.stata.com/manuals/meme.pdf#meme)** Introduction to multilevel mixed-effects models
- [BAYES] **[bayes: mestreg](https://www.stata.com/manuals/bayesbayesmestreg.pdf#bayesbayesmestreg)** Bayesian multilevel parametric survival models
- [ST] **[streg](https://www.stata.com/manuals/ststreg.pdf#ststreg)** Parametric survival models
- [ST] **[Glossary](https://www.stata.com/manuals/stglossary.pdf#stGlossary)**
- [SVY] **[svy estimation](https://www.stata.com/manuals/svysvyestimation.pdf#svysvyestimation)** Estimation commands for survey data
- [XT] **[xtstreg](https://www.stata.com/manuals/xtxtstreg.pdf#xtxtstreg)** Random-effects parametric survival models

#### **[**U**[\] 20 Estimation and postestimation commands](https://www.stata.com/manuals/u20.pdf#u20Estimationandpostestimationcommands)**

Stata, Stata Press, and Mata are registered trademarks of StataCorp LLC. Stata and Stata Press are registered trademarks with the World Intellectual Property Organization of the United Nations. StataNow and NetCourseNow are trademarks of StataCorp LLC. Other brand and product names are registered trademarks or trademarks of their respective companies. Copyright © 1985–2025 StataCorp LLC, College Station, TX, USA. All rights reserved.

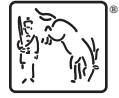

For suggested citations, see the FAQ on [citing Stata documentation.](https://www.stata.com/support/faqs/resources/citing-software-documentation-faqs/)